# BFS for Single Source Shortest Path

#### Dr. Mattox Beckman

University of Illinois at Urbana-Champaign Department of Computer Science

イロト 4 個 トイミト イミト ニミーの Q Q →

#### <span id="page-1-0"></span>**Objectives**

Your Objectives:

Implement SSSP using BFS

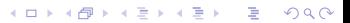

- $\triangleright$  Use this if your graph is unweighted
- $\blacktriangleright$  Create a distance array and a parent array

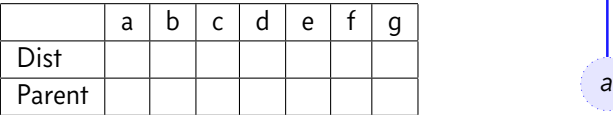

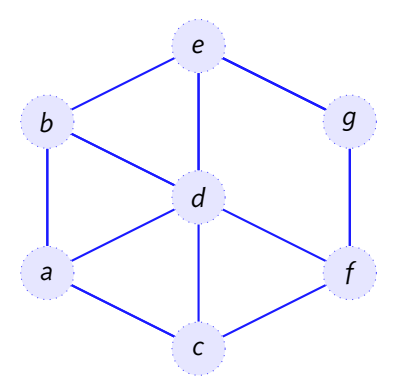

- $\triangleright$  Use this if your graph is unweighted
- $\blacktriangleright$  Create a distance array and a parent array

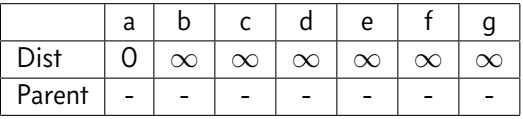

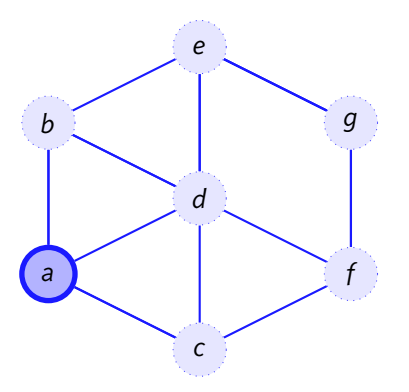

- $\blacktriangleright$  Use this if your graph is unweighted
- $\blacktriangleright$  Create a distance array and a parent array

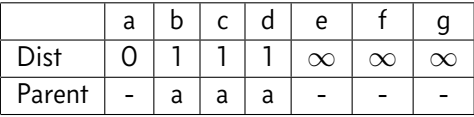

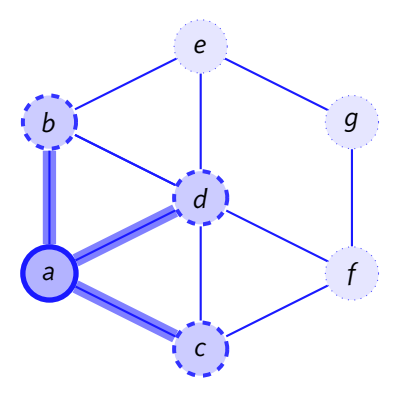

- $\triangleright$  Use this if your graph is unweighted
- $\blacktriangleright$  Create a distance array and a parent array

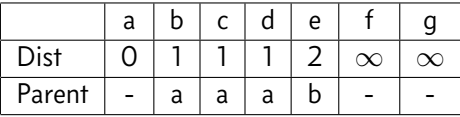

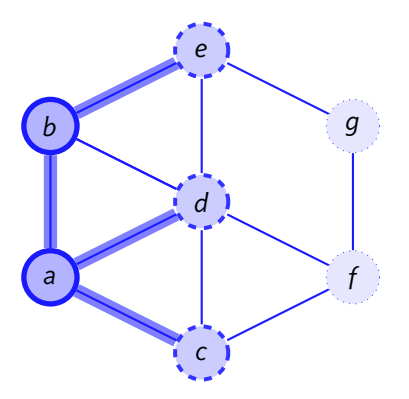

- $\triangleright$  Use this if your graph is unweighted
- $\triangleright$  Create a distance array and a parent array

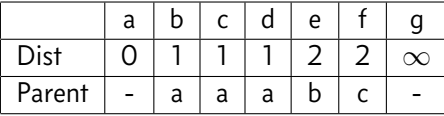

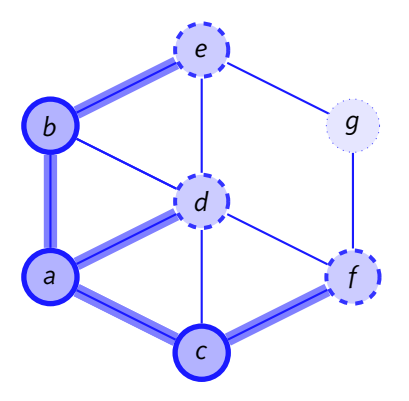

- $\blacktriangleright$  Use this if your graph is unweighted
- $\triangleright$  Create a distance array and a parent array

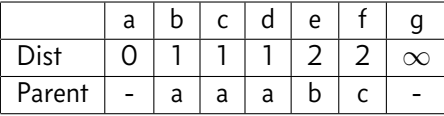

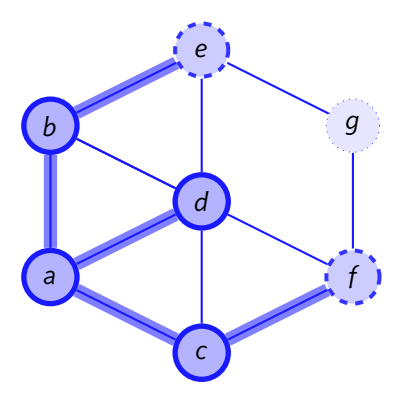

- $\blacktriangleright$  Use this if your graph is unweighted
- $\triangleright$  Create a distance array and a parent array

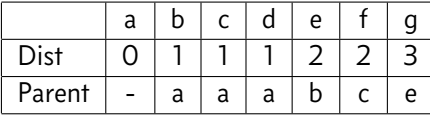

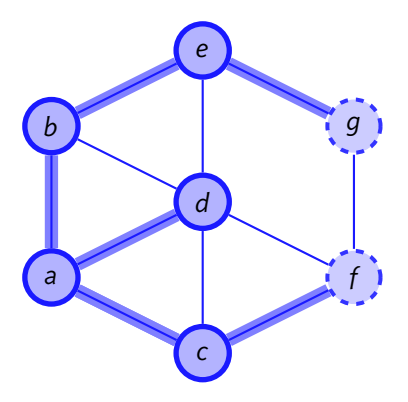

#### Implementation

```
0 // Credit: Competitive Programming 3
1 vi dist(V, INF); dist[s] = 0;
2 queue<int> q; q.push(s);
3 vi parent;
4 while (!q.empty()) {
5 int u = q.front(); q.pop();
   6 for (int j = 0; j < (int)AdjList[u].size(); j++) {
7 ii v = AdjList[u][j];
8 if (dist[v.first] == INF) {
9 dist[v.first] = dist[u] + 1;
10 parent[v.first] = u;
\eta.push(v.first);
12 } } }
```